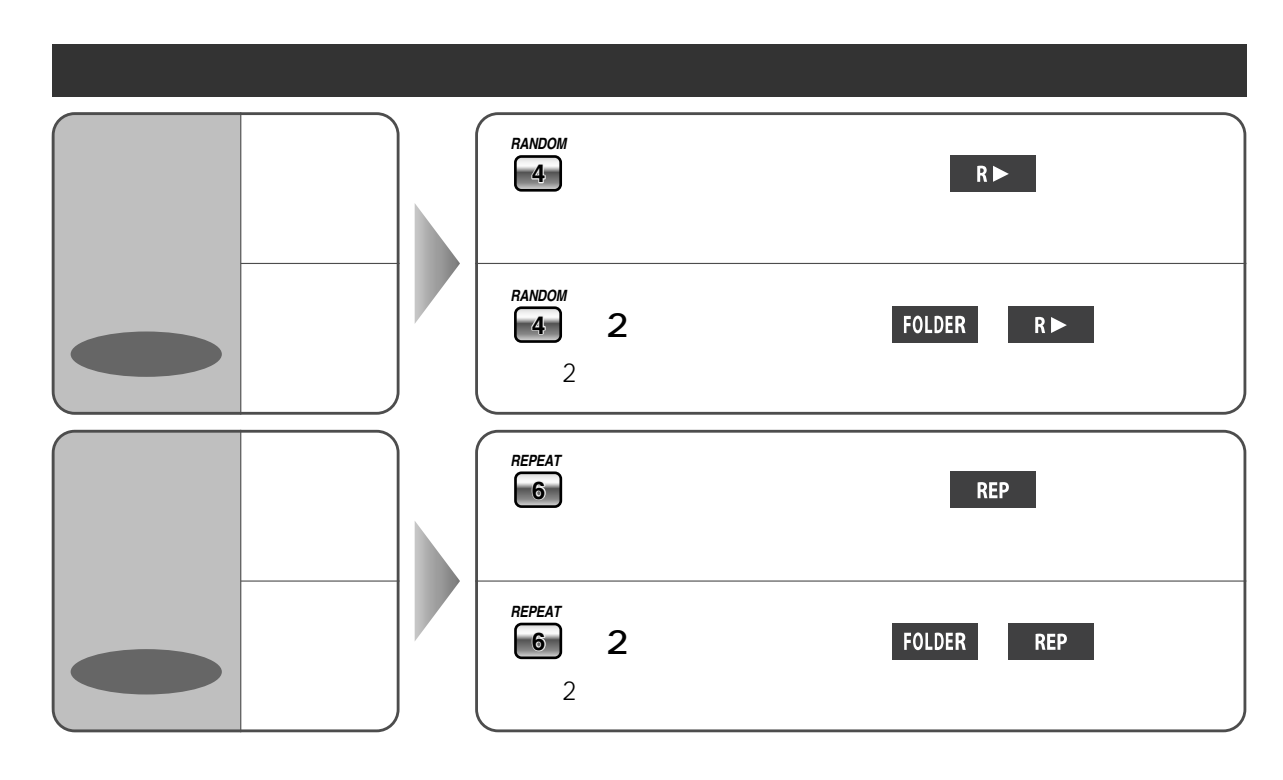

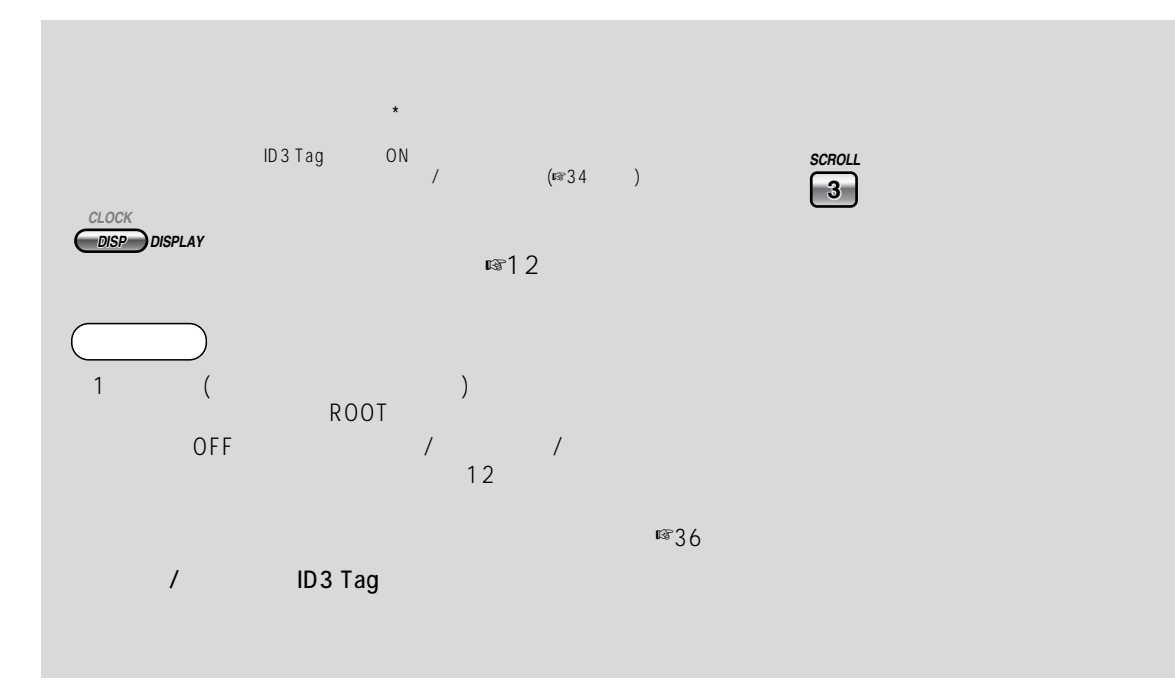

## $MP3$

## $MP3($

MPEG-1 Audio Layer 3 MPEG-2 Audio Layer 3 LSF (Low Sampling Frequency) MPEG CD  $MP3$  MP $5$ 

 $\begin{array}{ccccccc} 10 & 1 & \hspace{1.5cm} & \text{CD} & 10 & \hspace{1.5cm} & \text{CD-R/RW1} & \hspace{1.5cm} & \hspace{1.5cm} & \hspace{1.5cm} & \hspace{1.5cm} & \hspace{1.5cm} & \hspace{1.5cm} & \hspace{1.5cm} & \hspace{1.5cm} & \hspace{1.5cm} & \hspace{1.5cm} & \hspace{1.5cm} & \hspace{1.5cm} & \hspace{1.5cm} & \hspace{1.5cm} & \hspace{1.5cm} & \hspace{1.5cm} & \hspace{1$ レート128 kbps, サンプリング周波数 44.1 kHz で、容量 650 MB のCD-R/RWに書き込んだ場合のおよその数値)

 $MP3$  (expanding to the control of  $\sim$ "128 kbps " " "  $(VBR)$ 

## MP3

**MP3** MP3 ☞APPLE HFS

**MP3** . MP3  $MP3$ 

"Disc at Once (The South of the Second Second Second Second Second Second Second Second Second Second Second Second Second Second Second Second Second Second Second Second Second Second Second Second Second Second Second S

 $"$  01"  $"$  99"

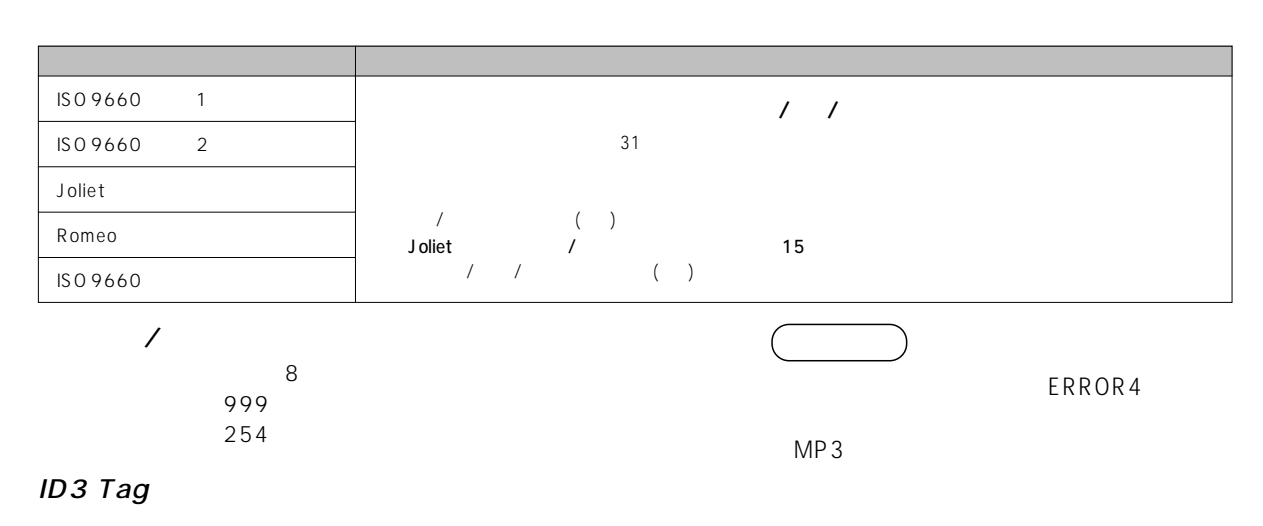

Ver.2はVer.1に変換されるため、最大で半角30文字/全角15文字までの表示となります。(スクロール時)